## **SURF N STUFF N TIPS**

### **VOICES FROM AROUND THE WORLD**

There are countless blogs, or Web logs, on the Internet. Some are serious, some are funny and some even rival traditional journalism. And then there are the others. If you ve looked at personal blogs, you know many are, um, trivial. Others are boring or childish. But don't judge blogging by the bad bloggers. Instead, find the good ones.

Global Voices will help you do just that. As the name suggests, it features links to blogs from around the world. Read about daily life in Kenya or Hong Kong. Learn about economic issues in India. You can even listen to podcasts, or downloadable audio clips. The bloggers featured on Global Voices are diverse. But the thing they have in common is they have something interesting to say. It might even inspire you to start your own blog!

#### **TO VISIT THIS SITE, GO HERE:<http://cyber.law.harvard.edu/globalvoices/>**

# **TAKE CONTROL OF YOUR DIGITAL**

Your hard drive may be crammed with digital photos. Because you can take them for free, it's easy to

Managing your photos is essential. You can't enjoy the memories if you can't find the files. Well, Studio-Line will help you take control of your photos. This free program helps you organize and tag photos.

Add descriptions to your photos and then search by keyword. Arrange them in folders and create slide shows. Then use the backup utility to archive your photos to CD or DVD. It also helps you create Web archives.

There are also editing features to help you crop, rotate and adjust images. And don't worry about making mistakes  $-$  the originals are preserved!

The program will take a while to download, even on a broadband connection. But it's worth it. You must register within 30 days, but registration is free. It

#### **TO VISIT THIS SITE, GO HERE:**

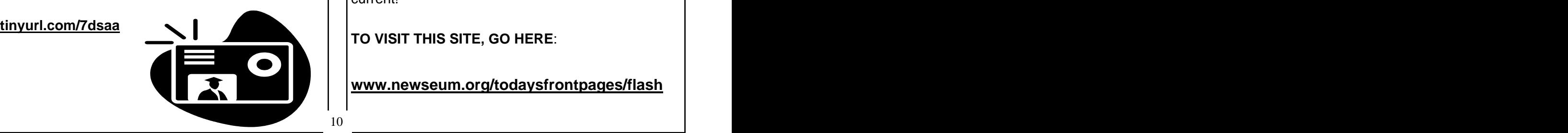

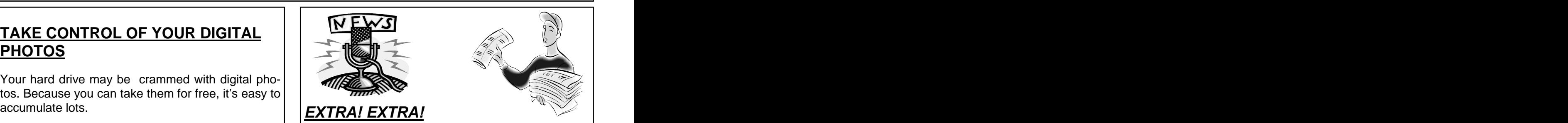

It's important to know what is going on in the world. And the Internet is probably the easiest place to get news from any part of the world.

But with the Internet, you miss the thrill of scanning the front page. Well, that is, until now. Newseum is a site that puts front pages of 426 newspapers at your fingertips. And the selections not only span the country, but the globe.

The papers are arranged geographically on a map. Just click to select the paper you d like to view. Or, if you prefer, you can select from a list. Organize the papers by location or by name.

It's cool to see the different headlines about the same story from around the world. A preview of the front page is displayed in your browser. But if you runs on Windows 98 and later.<br>
want a closer look, you'll need Acrobat Reader. And remember, they're updated daily, so they're always current! with a state of the contract of the contract of the contract of the contract of the contract of the contract of the contract of the contract of the contract of the contract of the contract of the contract of the c

**TO VISIT THIS SITE, GO HERE**:

**[www.newseum.org/todaysfrontpages/flash](http://www.newseum.org/todaysfrontpages/flash)**